## IMAGINE John Lennon

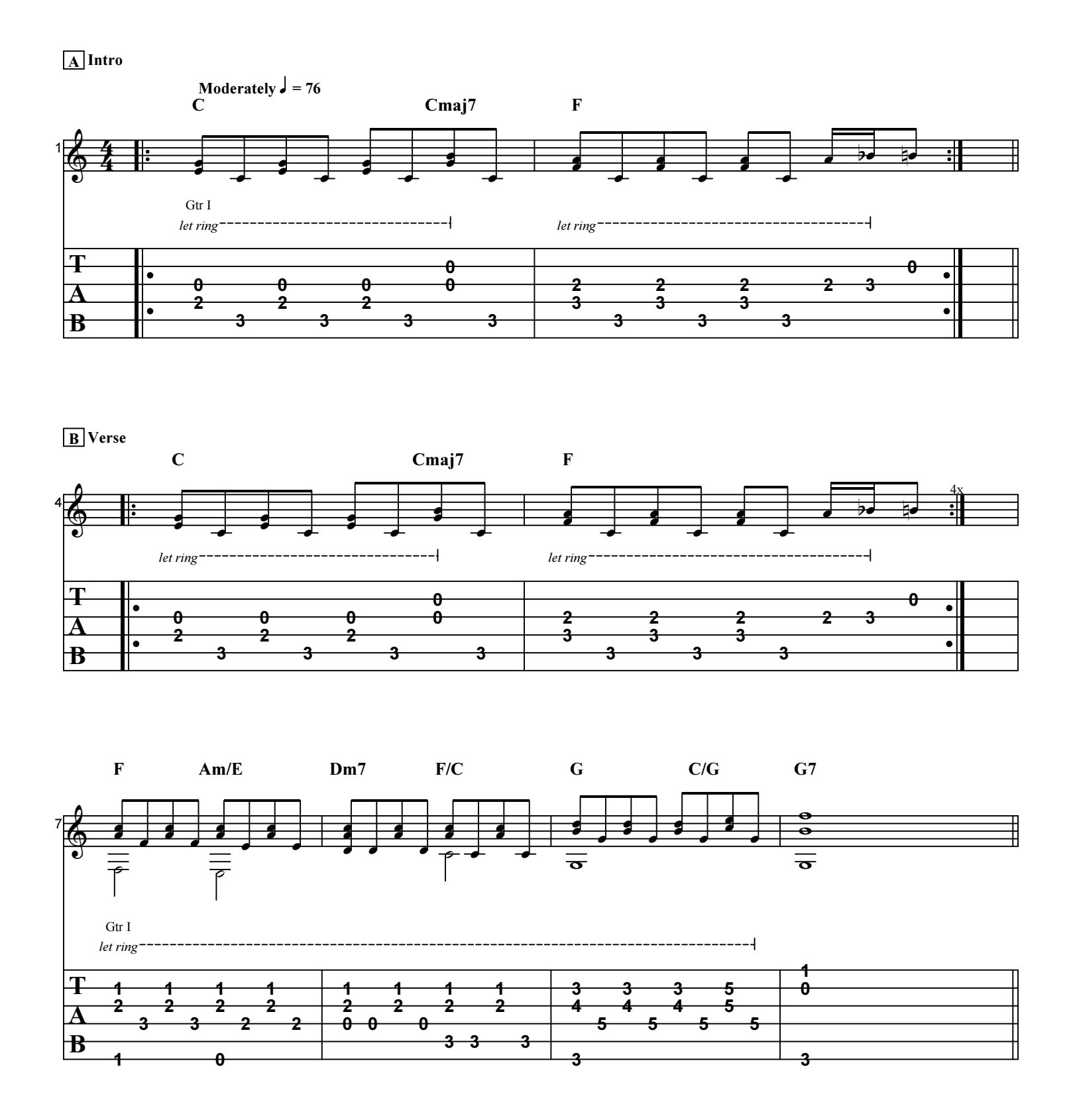

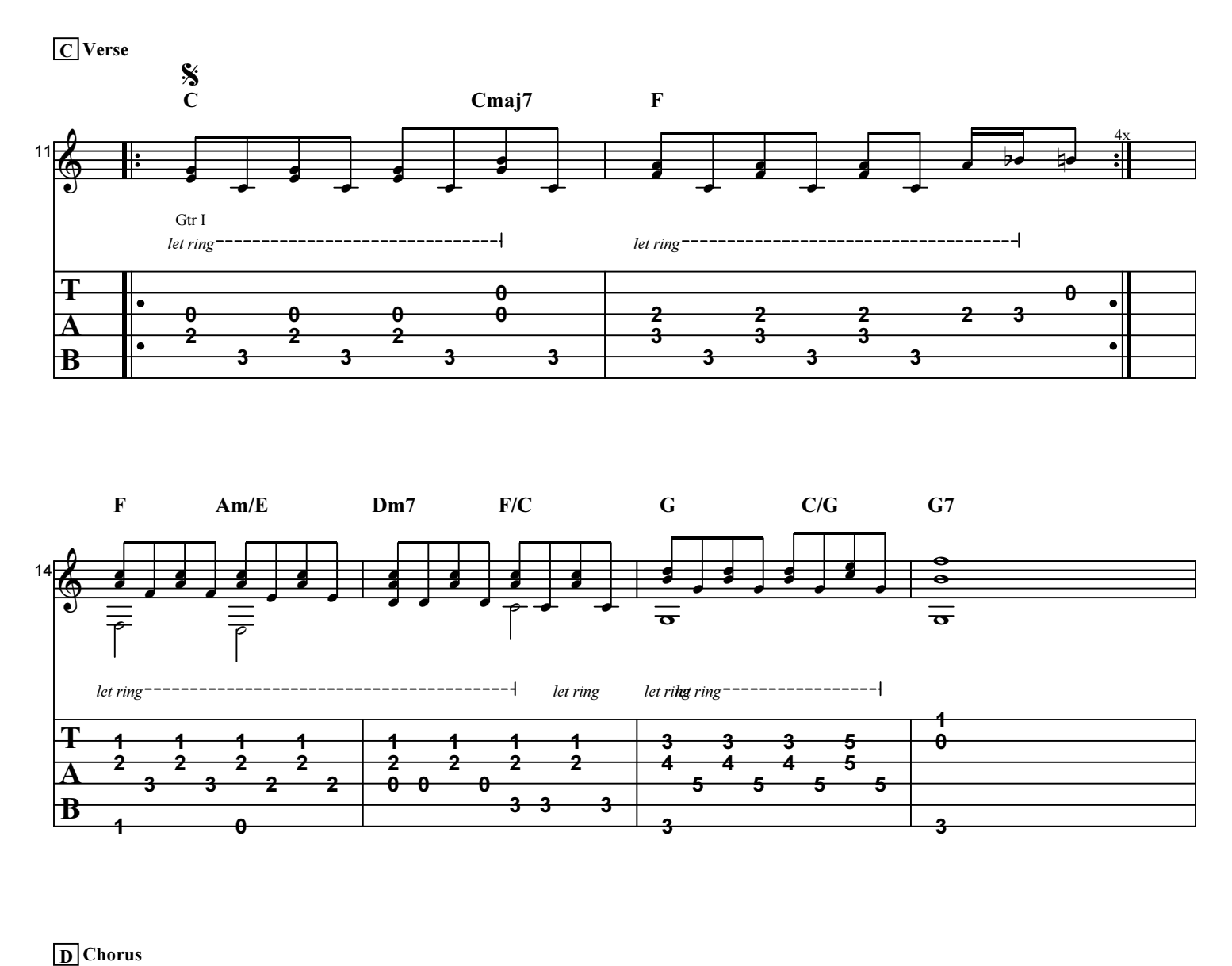

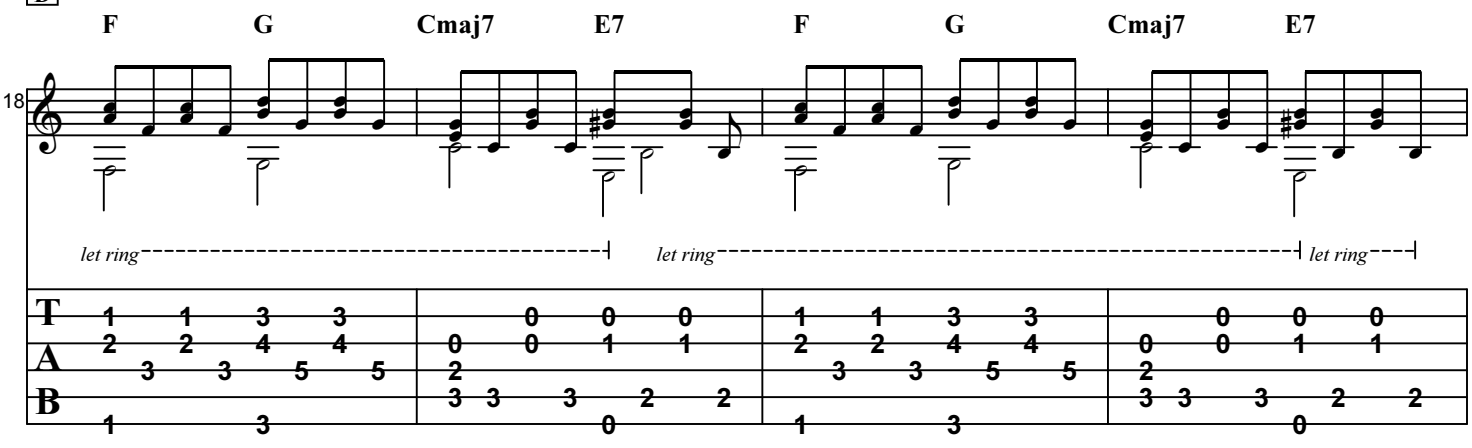

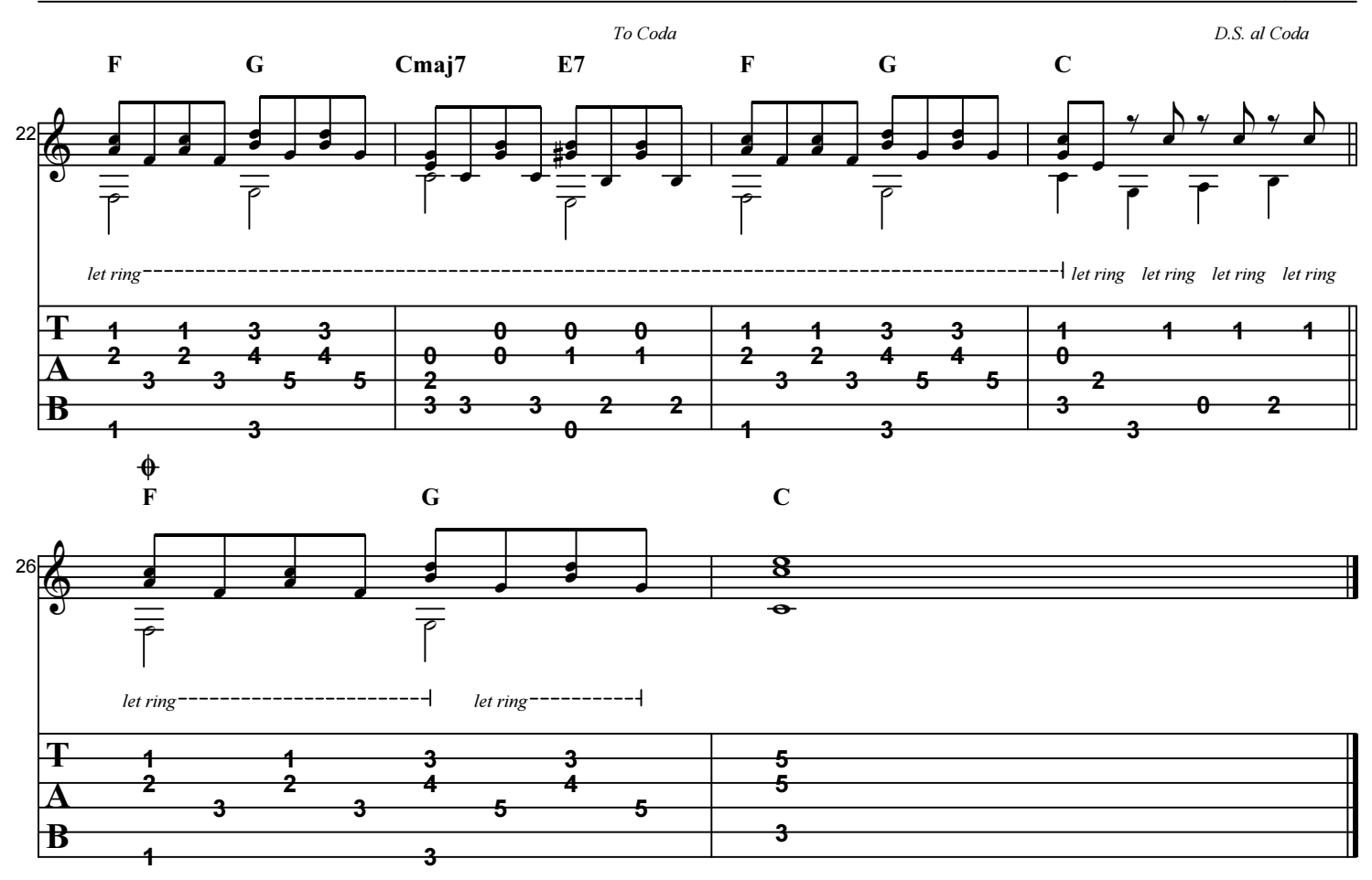